# Action Messages

**Cocoa > Events & Other Input**

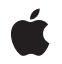

**2002-11-12**

#### á

Apple Inc. © 2002 Apple Computer, Inc. All rights reserved.

No part of this publication may be reproduced, stored in a retrieval system, or transmitted, in any form or by any means, mechanical, electronic, photocopying, recording, or otherwise, without prior written permission of Apple Inc., with the following exceptions: Any person is hereby authorized to store documentation on a single computer for personal use only and to print copies of documentation for personal use provided that the documentation contains Apple's copyright notice.

The Apple logo is a trademark of Apple Inc.

Use of the "keyboard" Apple logo (Option-Shift-K) for commercial purposes without the prior written consent of Apple may constitute trademark infringement and unfair competition in violation of federal and state laws.

No licenses, express or implied, are granted with respect to any of the technology described in this document. Apple retains all intellectual property rights associated with the technology described in this document. This document is intended to assist application developers to develop applications only for Apple-labeled computers.

Every effort has been made to ensure that the information in this document is accurate. Apple is not responsible for typographical errors.

Apple Inc. 1 Infinite Loop Cupertino, CA 95014 408-996-1010

Apple, the Apple logo, and Cocoa are trademarks of Apple Inc., registered in the United States and other countries.

Simultaneously published in the United States and Canada.

**Even though Apple has reviewed this document, APPLE MAKESNOWARRANTYOR REPRESENTATION,** EITHER EXPRESS OR IMPLIED, WITH RESPECT TO<br>THIS DOCUMENT, ITS QUALITY, ACCURACY,<br>MERCHANTABILITY, OR FITNESS FOR A PARTICULAR **PURPOSE. AS A RESULT, THIS DOCUMENT IS PROVIDED "AS IS," AND YOU, THE READER, ARE ASSUMING THE ENTIRE RISK AS TO ITS QUALITY AND ACCURACY.**

**IN NO EVENT WILL APPLE BE LIABLE FOR DIRECT, INDIRECT, SPECIAL, INCIDENTAL, OR CONSEQUENTIALDAMAGES RESULTINGFROM ANY** **DEFECT OR INACCURACY IN THIS DOCUMENT, even if advised of the possibility of such damages.**

**THE WARRANTY AND REMEDIES SET FORTH ABOVE ARE EXCLUSIVE AND IN LIEU OF ALL OTHERS, ORAL OR WRITTEN, EXPRESS OR IMPLIED. No Apple dealer, agent, or employee is authorized to make any modification, extension, or addition to this warranty.**

**Some states do not allow the exclusion orlimitation of implied warranties or liability for incidental or consequential damages, so the above limitation or** exclusion may not apply to you. This warranty gives<br>you specific legal rights, and you may also have<br>other rights which vary from state to state.

### **Contents**

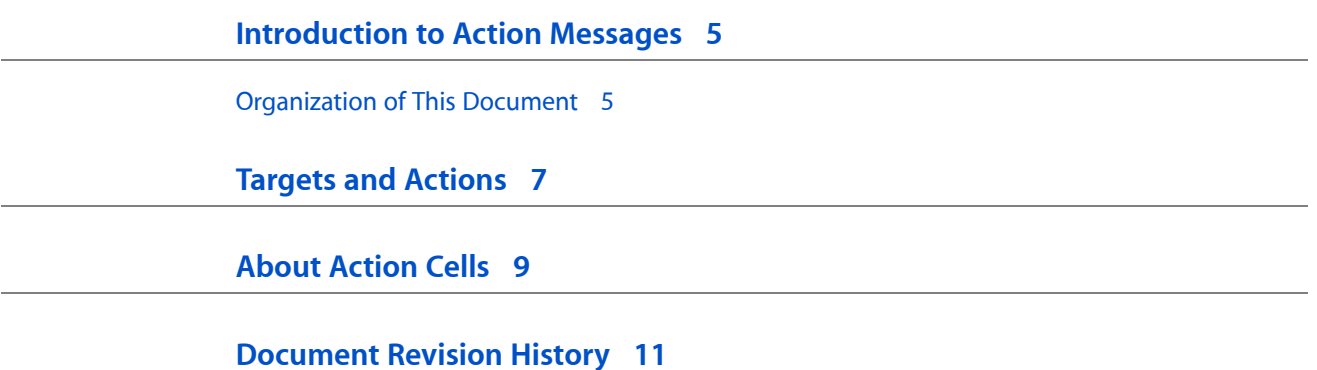

## <span id="page-4-0"></span>Introduction to Action Messages

Action messages (or methods) and target objects are part of the mechanism by which NSControls respond to user actions and enable users to communicate their intentions to an application.

### <span id="page-4-1"></span>Organization of This Document

["About](#page-8-1) Action Cells" (page 9) gives basic information on action cells. "Targets and [Actions"](#page-6-1) (page 7) describes the interactions between action messages and their target objects.

Introduction to Action Messages

### <span id="page-6-0"></span>Targets and Actions

<span id="page-6-1"></span>Action messages (or methods) and target objects are part of the mechanism by which NSControls respond to user actions and enable users to communicate their intentions to an application. A target is an object an NSControl uses as the receiver of action messages. The target's class defines an action message to enable its instances to respond to these messages, which are sent as users click or otherwise manipulate the NSControl. NSControl's sendAction: to: asks the NSApplication object NSApp to send an action message to the NSControl's target object.

An action method takes only one argument: the sender. The sender may be either the NSControl that sends the action message or, on occasion, another object that the target should treat as the sender. When it receives an action message, a target can return messages to the sender requesting additional information about its status.

You can also set the target to  $\text{nil}$  and allow it to be determined at run time. When the target is  $\text{nil}$ , the NSApplication object must look for an appropriate receiver. It conducts its search in a prescribed order, by following the responder chain until it finds an object that can respond to the message:

- It begins with the first responder in the key window and follows  $nextResponse$  links up the responder chain to the NSWindow's content view.
- It tries the NSWindow object and then the NSWindow's delegate.
- If the main window is different from the key window, it then starts over with the first responder in the main window and works its way up the main window's responder chain to the NSWindow object and its delegate.
- Next, the NSApplication object tries to respond itself. If it can't respond, it tries its own delegate. NSApp and its delegate are the receivers of last resort.

NSControl provides methods for setting and using the target object and the action method. However, these methods require that an NSControl's cell (or cells) be NSActionCells or custom cells that hold action and target as instance variables and can respond to the NSControl methods.

Targets and Actions

### <span id="page-8-0"></span>About Action Cells

<span id="page-8-1"></span>An action cell defines an active area inside a control (an instance of NSControl or one of its subclasses). As an NSControl's active area, an action cell does three things: it usually performs display of text or an icon; it provides the NSControl with a target and an action; and it handles mouse (cursor) tracking by properly highlighting its area and sending action messages to its target based on cursor movement.

NSActionCell implements the target object and action method as defined by its superclass, NSCell. As a user manipulates an NSControl, NSActionCell's trackMouse: inRect:ofView: untilMouseUp: method (inherited from NSCell) updates its appearance and sends the action message to the target object with the NSControl object as the only argument. See "Targets and [Actions"](#page-6-1) (page 7).

Usually, the responsibility for an NSControl's appearance and behavior is completely given over to a corresponding NSActionCell. (NSMatrix, and its subclass NSForm, are NSControls that don't follow this rule.)

A single NSControl may have more than one NSActionCell. To help identify it in this case, every NSActionCell has an integer tag. Note, however, that no checking is done by the NSActionCell object itself to ensure that the tag is unique. See NSMatrix for an example of a subclass of NSControl that contains multiple NSActionCells.

Many of the methods that define the contents and look of an NSActionCell, such as set Font: and setBordered:, are reimplementations of methods inherited from NSCell. They're overridden to ensure the NSActionCell is redisplayed when "visual" attributes change.

About Action Cells

## <span id="page-10-0"></span>Document Revision History

#### This table describes the changes to *Action Messages*.

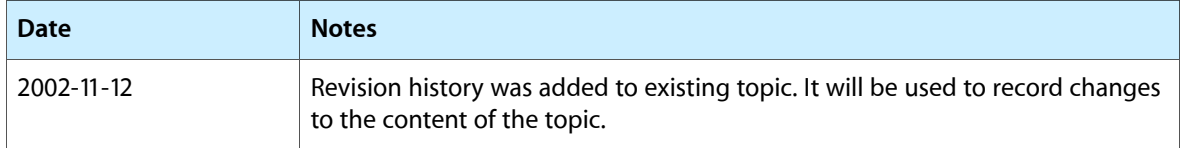

Document Revision History